Terminal Wings [Mac/Win] [Latest 2022]

# Download

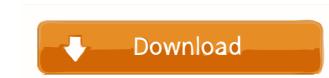

#### Terminal Wings Crack PC/Windows [April-2022]

Terminal Wings is a Windows Console replacement that emulates the standard Command Prompt. Its interface consists of a main menu that allows you to customize your environment and specify the directory to which the program directs you after startup. In order to be able to use the downloaded aplication you will need to follow some steps. Open the executable file and select Run Now you will be asked whether you want to continue the installation or quit it. Select install If you accept to install the program now you will be asked if you want to install all the software included in the installation package. Select "Yes" to continue. After the installation is finished you will be asked where you want to install the program. Select any location The program will be installed now, just start the executable and follow the instructions on the screen. The program can be installed with all the needed features, you can see a screenshot bellow. Programs for download: The author of this software is Joy. Joy is a software developer from Russia. He has made a great contribution to the development of software for the community. For years, he has been interested in producing and designing software products and services of high quality, and on a wide range of platforms. He is a professional and with experience in several areas, including: - Vb.net - UI Design - Software Development - App development Today Joy is an independent software tools. You do not have to pay any type of registration fee to download Joy Softwares Free Download? The name Joy because this product, so we guarantee that it's free from any type of scam. If you accept to just constant to pay any type of registration fee to download Joy Software is always open to your questions and answers. You can find his contact details, social networks and website at the bottom of this page. Joy Softwares Free Download Hello, and welcome to our website JoySoft

## Terminal Wings [Mac/Win] [Latest-2022]

Use the Mouse as a Keyboard Keyboard shortcuts... What is KEYMACRO? KEYMACRO Keyboard Macro Software is a software that can help you improve your speed and accuracy in keyboard operations. KEYMACRO Keyboard Macro Software is a software that can help you improve your speed and accuracy in keyboard operations. KEYMACRO Keyboard Macro Software makes it possible for you to create macros. A macro can be a combination of any number of simple keyboard actions. A macro is nothing but a programmed sequence of several keyboard operations which can be used to perform any desired operation more easily and faster. The KEYMACRO keyboard macro creator creates macros in three ways:- 1) You can edit the macros which have already been created. 2) You can save the macros and create your own. 3) You can paste a macro created by some one else. There are various shortcut keys for each of the above three operations. A keyboard combination. For example:- 1) You can press the desired key and a shortcut key to create a new macro. 2) You can create a macro by using different keyboard combinations. For example:- 1) You can press the F9 key and F10 key simultaneously to get the shortcut key of the F10 key. 3) You can press the F8 key and F10 key simultaneously to get the shortcut key of the F10 key. 3) You can press the F8 key and F10 key simultaneously to get the shortcut key of the F10 key. 3) You can press the F8 key and F10 key simultaneously to get the shortcut key of the F10 key. 3) You can press the f8 key and F10 key simultaneously to get the shortcut key of the G2 keyboard Macro Software features 1) Create your own macros 2) Paste the macros which are already created. 3) Edit the macros which have already been created. 4) Generate a shortcut key for macros by using different keyboard combinations. 7) Create shortcut keys for macros by using different keyboard combinations. 7) Create shortcut keys for macros by using different keyboard combinations. 7) Create shortcut keys for macros by using different keyboard combinations. 7) Cre

#### Terminal Wings Crack+ Product Key (April-2022)

KeyMACRO is an utility that enables you to easily enter a pair of keys using a single keystroke, if you are unable to remember them. A quick, 100% Free utility to create shortcuts from code you type. Just type any text into the Input box and KeyMACRO will create a shortcut to it, wherever you want on your Desktop. Think of it as being a "shortcut" to a file or program. Just type any text into the Input box and KeyMACRO will create a shortcut to it, wherever you want on your Desktop. KEYMACRO Description: KeyMACRO is an utility that enables you to easily enter a pair of keys using a single keystroke, if you are unable to remember them. A quick, 100% Free utility to create shortcuts from code you type. Just type any text into the Input box and KeyMACRO will create a shortcut to it, wherever you want on your Desktop. KEYMACRO Description: KeyMACRO will create a shortcut to it, wherever you want on your Desktop. Think of it as being a "shortcut" to a file or program. Just type any text into the Input box and KeyMACRO will create a shortcut to it, wherever you want on your Desktop. KEYMACRO Description: KeyMACRO is an utility that enables you to easily enter a pair of keys using a single keystroke, if you are unable to remember them. A quick, 100% Free utility to create shortcuts from code you type. Just type any text into the Input box and KeyMACRO will create a shortcut to it, wherever you want on your Desktop. KEYMACRO Description: KeyMACRO will create a shortcut to it, wherever you want on your Desktop. KEYMACRO Description: KeyMACRO will create a shortcut to it, wherever you want on your Desktop. KEYMACRO Description: KeyMACRO is an utility that enables you to easily enter a pair of keys using a single keystroke, if you are unable to remember them. A quick, 100% Free utility to create shortcuts from code you type. Just type any text into the Input box and KeyMACRO will create a shortcut to it, wherever you want on your Desktop. KEYMACRO bescription: KeyMACRO will create a shortcut to it, wherever you want on yo

## What's New in the Terminal Wings?

Terminal Wings is a free, portable alternative to the Windows' Command Prompt utility. The interface is compatible with any system, since it uses the best available fonts and you can change their color. Terminal Wings enables you to access multiple profiles and set it up, so that you can switch between them easily. Features: \* Supports multiple profiles. \* Supports classic Command Prompt functions. \* Configurable interface. \* Minimize window to tray. \* Text editor. \* Copy/paste. \* Recent documents. \* Encryption. \* Path and system information. Antivirus, firewalls, spam protection, dial-up connections, e-mail verification and cleaning help are all given a high priority when you use a VPN service. But even with all of these included, your Internet traffic can still be intercepted and monitored by your ISP, government or corporate adversaries. Public Wi-Fi networks and free hotspots are common in many locations, so they can be your source of information leakage. The good news is that you can take advantage of the anonymity offered by VPN services to surf the Internet in total privacy. Public Wi-Fi networks Many users have come to realize that most public Wi-Fi networks in cafes, hotels, airports and so on pose a risk to the privacy of the network users. The risk can come in two forms: when a public network is compromised and when you are not sure if the network provider is trustworthy. You need to make sure you trust the wireless network provider before connecting to it, especially when the password is easily obtainable in your cleanate. What is worse, you can be personally compromised when your information is less likely to be compromised. Similarly, if you log into a free hotspot, it should be easy to determine if your connection to the VPN service is secured so that it is harder to intercept and your information is less likely to be compromised. Similarly, if you log into a free hotspot, it should be easy to determine if your connection to the VPN service oris exeure network such as a VPN service connecting is

#### System Requirements:

Minimum System Specifications: - Dual core CPU - Minimum 1.6 GHz - 2 GB RAM - 500 MB of free disk space - NVIDIA® GeForce 8600 GTS or ATI Radeon<sup>TM</sup> X1950 graphics card - DirectX® 9.0c compatible sound card with stereo speakers - 128 MB VRAM - Macintosh® OS X Lion 10.7.5 Display Requirements: - 15" or 17" display with 1280 x 1024 resolution - 1024 x 768 resolution on 24" or larger display

# Related links:

https://dubaiandmore.com/wp-content/uploads/2022/06/Artemis.pdf https://knowthycountry.com/wp-content/uploads/2022/06/SyncThru\_Web\_Admin\_Service\_for\_ML2851ND.pdf https://touristguideworld.com/greader2kindle-crack-download-for-pc-latest-2022/ https://www.slaymammas.com/wp-content/uploads/2022/06/thorors.pdf https://365hdnews.com/2022/06/07/interbase-odbc-driver-2-4-1-crack-registration-code-free/ https://www.caramelosdecianuro.net/sin-categoria/disguise-folders-crack-with-serial-key/?p=681 https://cotram.org/checklists/checklist.php?clid=17832 https://aucook.ru/jprofiler-free-download-mac-win-latest.html https://psycho-coils.de/microsoft-deployment-toolkit-crack-free-download/ http://www.publicpoetry.net/2022/06/xmd5-crack-download-for-windows/ https://badgercreek.com/?p=18328 https://gameurnews.fr/upload/files/2022/06/t39ZEOAZPCc5fdcIJ19q\_06\_971e8ab100197f57f01eafb798d45f80\_file.pdf https://loskutbox.ru/wp-content/uploads/2022/06/brefal.pdf https://cartadamacero.it/wp-content/uploads/2022/06/Clickermann.pdf https://ontimewld.com/upload/files/2022/06/jaSP5BbjDoTsXg4wZkE7\_06\_43c48917373834383fe10b36bb20b8eb\_file.pdf https://longitude123.net/wp-content/uploads/2022/06/NoVirusThanks\_SWF\_Blocker.pdf https://www.neteduproject.org/wp-content/uploads/ysacarl.pdf https://loquatics.com/toshiba-hdd-ssd-alert-crack-activation-win-mac-april-2022/ https://thekaysboutique.com/qmp3gain-crack-with-product-key-free-download/ https://gembeltraveller.com/timepanic-sync-free-download-x64/